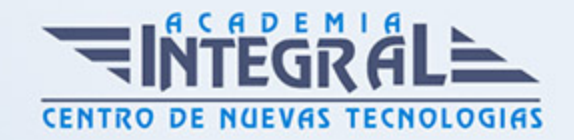

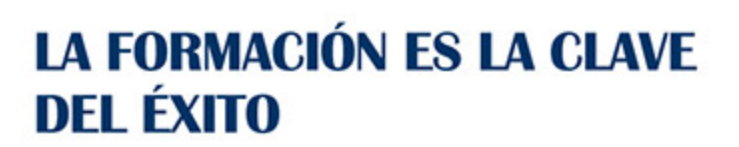

...............

# Guía del Curso Curso de Excel Avanzado 2021

Modalidad de realización del curso: Online Titulación: Diploma acreditativo con las horas del curso

### **OBIETIVOS**

El dato es el eje sobre el que las empresas deciden el rumbo a seguir. Saber gestionar y analizar información es clave para lograr el máximo rendimiento y alcanzar los objetivos. El Curso de Excel Avanzado 2021 te dará los conocimientos necesarios para utilizar, de manera experta, la herramienta más extendida y popular para el análisis de datos. Mediante la gestión profesional de tablas, listas de datos y fórmulas serás capaz de organizar y analizar información de gran valor. Crearás gráficos y diagramas que muestren los resultados de forma atractiva y podrás automatizar tareas con macros utilizando Visual Basic (VBA). Contarás con un equipo de profesionales especializados en la materia. Además, gracias a las prácticas garantizadas, podrás acceder a un mercado laboral en plena expansión.

### CONTENIDOS

### UNIDAD DIDÁCTICA 1. CONCEPTOS BÁSICOS

- 1. Elementos de la interfaz
- 2. Introducción y edición de datos
- 3. Establecimiento de formato
- 4. Trabajo con múltiples hojas
- 5. Creación de gráficos
- 6. Personalización

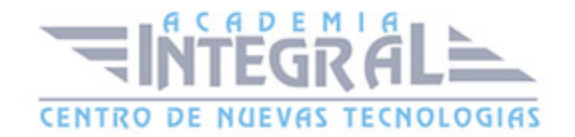

7. La ayuda, un recurso importante

## UNIDAD DIDÁCTICA 2. EDICIÓN DE DATOS Y FÓRMULAS

- 1. Tipos de datos
- 2. Introducción de datos
- 3. Referencias a celdillas
- 4. Presentación

### UNIDAD DIDÁCTICA 3. TABLAS Y LISTAS DE DATOS

- 1. Datos de partida
- 2. Totalizar y resumir
- 3. Filtrar y agrupar los datos
- 4. Tablas dinámicas
- 5. Tablas de datos

### UNIDAD DIDÁCTICA 4. ANÁLISIS DE DATOS

- 1. Configuración de herramientas de análisis
- 2. Tablas con variables
- 3. Funciones para hacer pronósticos
- 4. Simulación de escenarios
- 5. Persecución de objetivos
- 6. La herramienta Solver
- 7. Otras herramientas de análisis de datos

## UNIDAD DIDÁCTICA 5. BASES DE DATOS

- 1. Obtención de datos
- 2. Edición de bases de datos
- 3. Funciones de bases de datos
- 4. Asignación XML

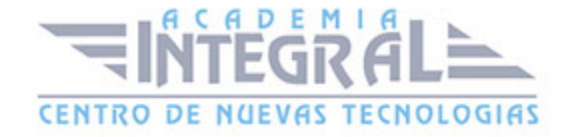

### UNIDAD DIDÁCTICA 6. GRÁFICOS Y DIAGRAMAS

- 1. Generación de gráficos
- 2. Inserción de minigráficos
- 3. Personalización de máximos y mínimos
- 4. Inserción de formas
- 5. Imágenes
- 6. Elementos gráficos e interactividad
- 7. SmartArt

### UNIDAD DIDÁCTICA 7. PUBLICACIÓN DE DATOS

- 1. Impresión de hojas
- 2. Publicar libros de Excel

### UNIDAD DIDÁCTICA 8. FUNCIONES LÓGICAS

- 1. Relaciones y valores lógicos
- 2. Toma de decisiones
- 3. Anidación de expresiones y decisiones
- 4. Operaciones condicionales
- 5. Selección de valores de una lista

## UNIDAD DIDÁCTICA 9. BÚSQUEDA DE DATOS

- 1. Manipulación de referencias
- 2. Búsqueda y selección de datos
- 3. Transponer tablas

# UNIDAD DIDÁCTICA 10. OTRAS FUNCIONES DE INTERÉS

- 1. Manipulación de texto
- 2. Trabajando con fechas

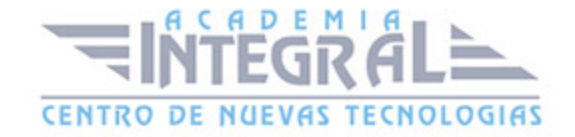

#### 3. Información diversa

#### UNIDAD DIDÁCTICA 11. ACCESO A FUNCIONES EXTERNAS

- 1. Registro de funciones externas
- 2. Invocación de funciones
- 3. Macros al estilo de Excel 4. 0
- 4. Libros con macros

#### UNIDAD DIDÁCTICA 12. MACROS Y FUNCIONES

- 1. Registro y reproducción de macros
- 2. Administración de macros
- 3. Definición de funciones

### UNIDAD DIDÁCTICA 13. INTRODUCCIÓN A VBA

- 1. El editor de Visual Basic
- 2. El editor de código
- 3. La ventana Inmediato
- 4. Un caso práctico

#### UNIDAD DIDÁCTICA 14. VARIABLES Y EXPRESIONES

- 1. Variables
- 2. Expresiones

# UNIDAD DIDÁCTICA 15. ESTRUCTURAS DE CONTROL. EL MODELO DE OBJETOS DE EXCEL

- 1. Valores condicionales
- 2. Sentencias condicionales
- 3. Estructuras de repetición
- 4. Objetos fundamentales de Excel

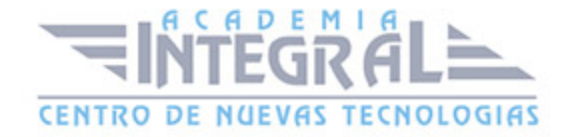

#### 5. Otros objetos de Excel

### UNIDAD DIDÁCTICA 16. MANIPULACIÓN DE DATOS

- 1. Selección de una tabla de datos
- 2. Manipulación de los datos
- 3. Inserción de nuevos datos
- 4. La solución completa

#### UNIDAD DIDÁCTICA 17. CUADROS DE DIÁLOGO

- 1. Cuadros de diálogo prediseñados
- 2. Cuadros de diálogo personalizados
- 3. Una macro más atractiva y cómoda
- 4. Iniciación del cuadro de diálogo

#### UNIDAD DIDÁCTICA 18. TRABAJO EN GRUPO

- 1. Compartir un libro
- 2. Comentarios a los datos
- 3. Control de cambios
- 4. Herramientas de revisión

#### UNIDAD DIDÁCTICA 19. DOCUMENTOS Y SEGURIDAD

- 1. Limitar el acceso a un documento
- 2. Seguridad digital

### UNIDAD DIDÁCTICA 20. PERSONALIZACIÓN DE EXCEL

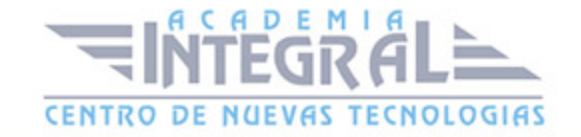

- 1. Parámetros aplicables a libros y hojas
- 2. Opciones de entorno
- 3. La cinta de opciones
- 4. Crear fichas y grupos propios

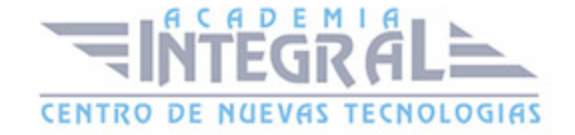

C/ San Lorenzo 2 - 2 29001 Málaga

T1f952 215 476 Fax951 987 941

#### www.academiaintegral.com.es

E - main fo@academiaintegral.com.es